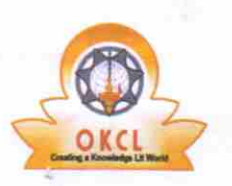

## eVidyalaya Half Yearly Report

Department of School & Mass Education, Govt. of Odisha

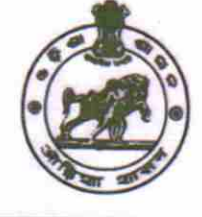

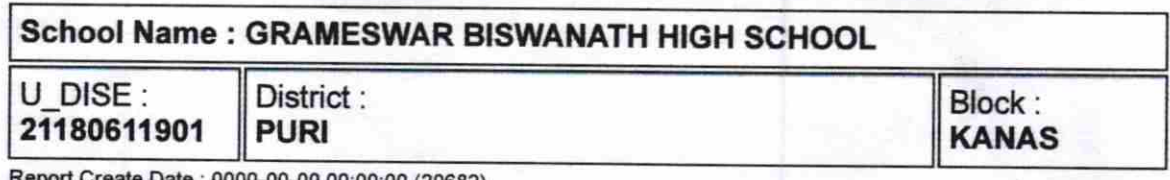

Date : 0000-00-00 00:00:00 (20682)

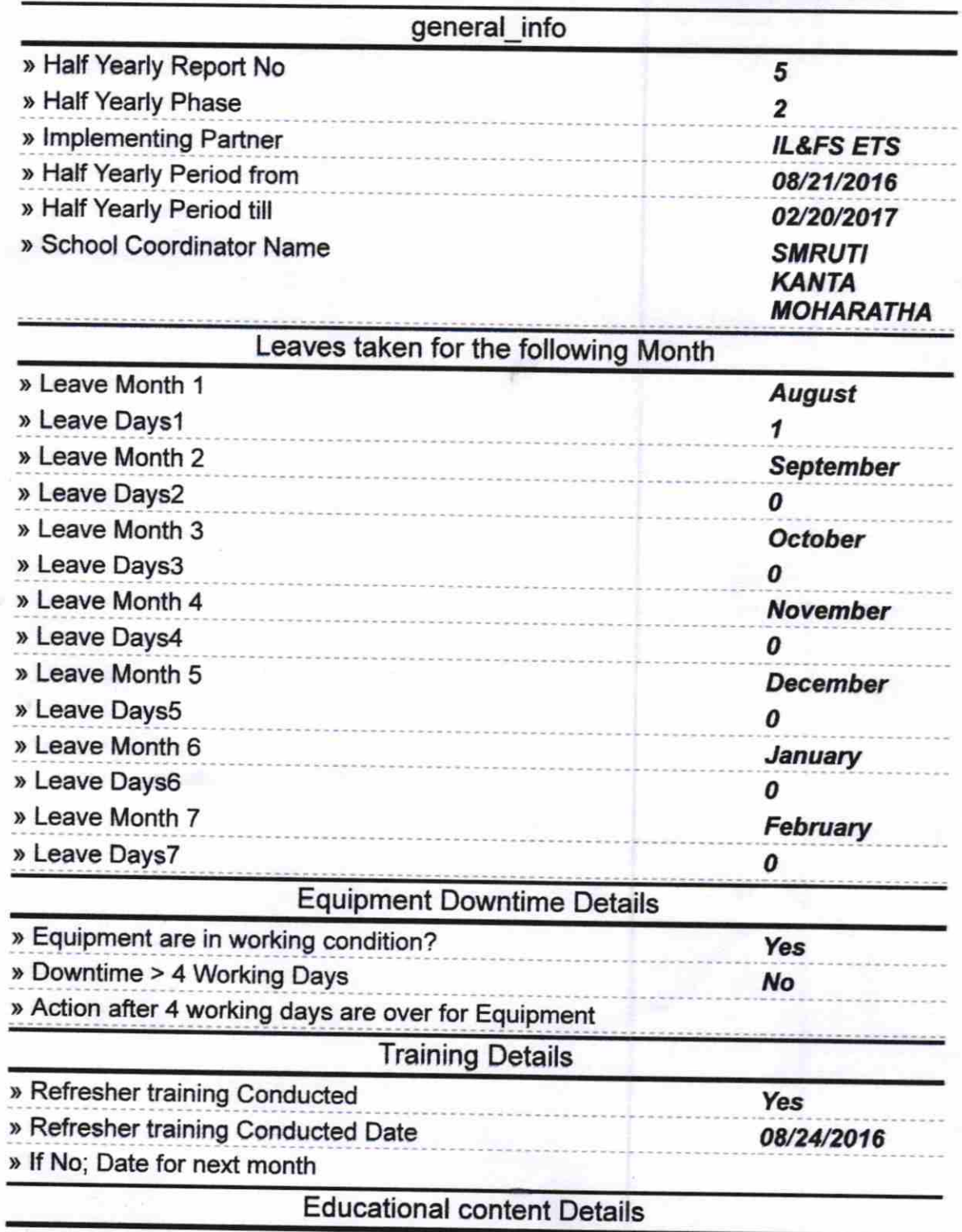

 $|390$ 

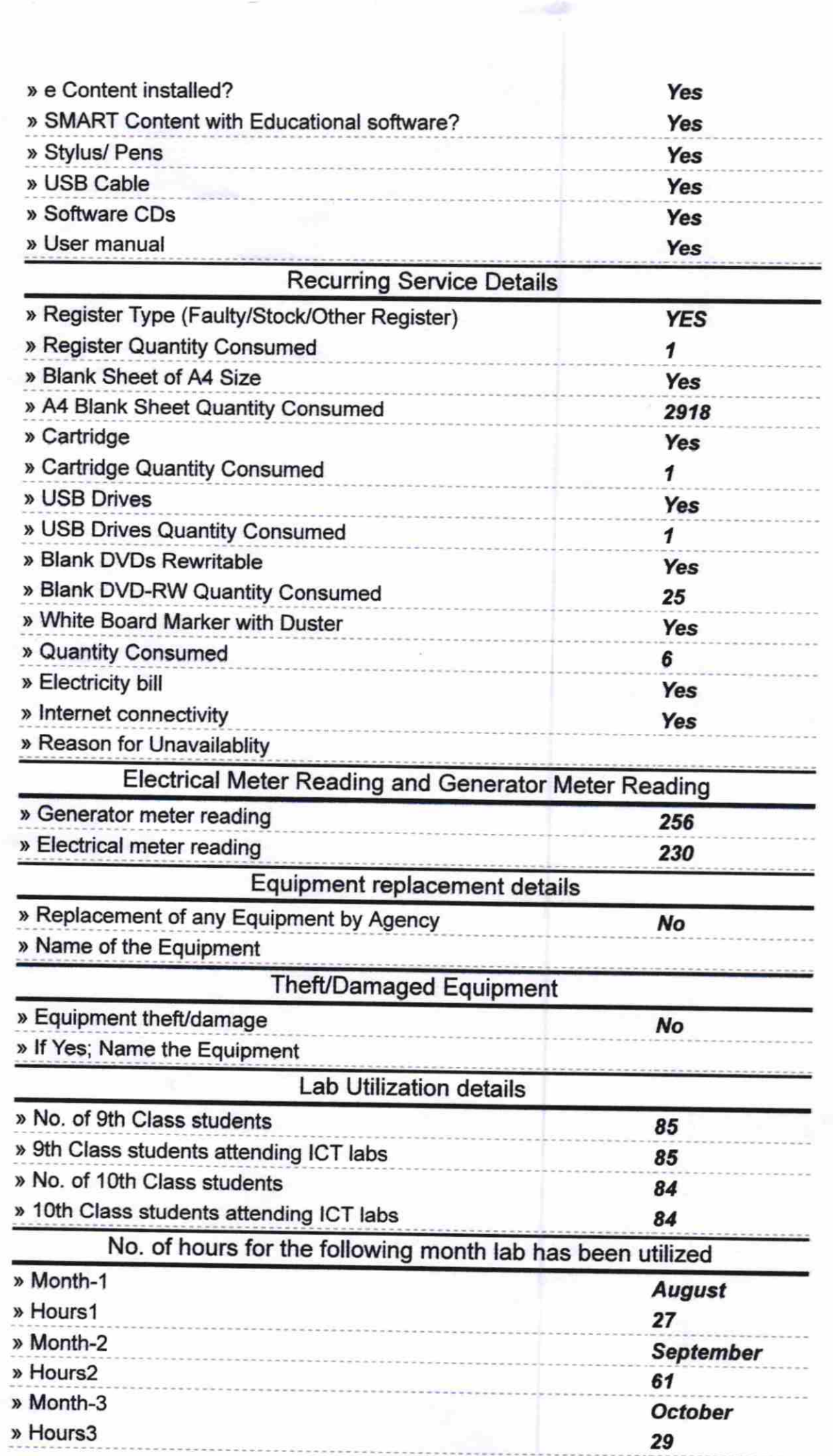

 $\sum_{j=1}^N \frac{1}{\sigma_{j,k}}$ 

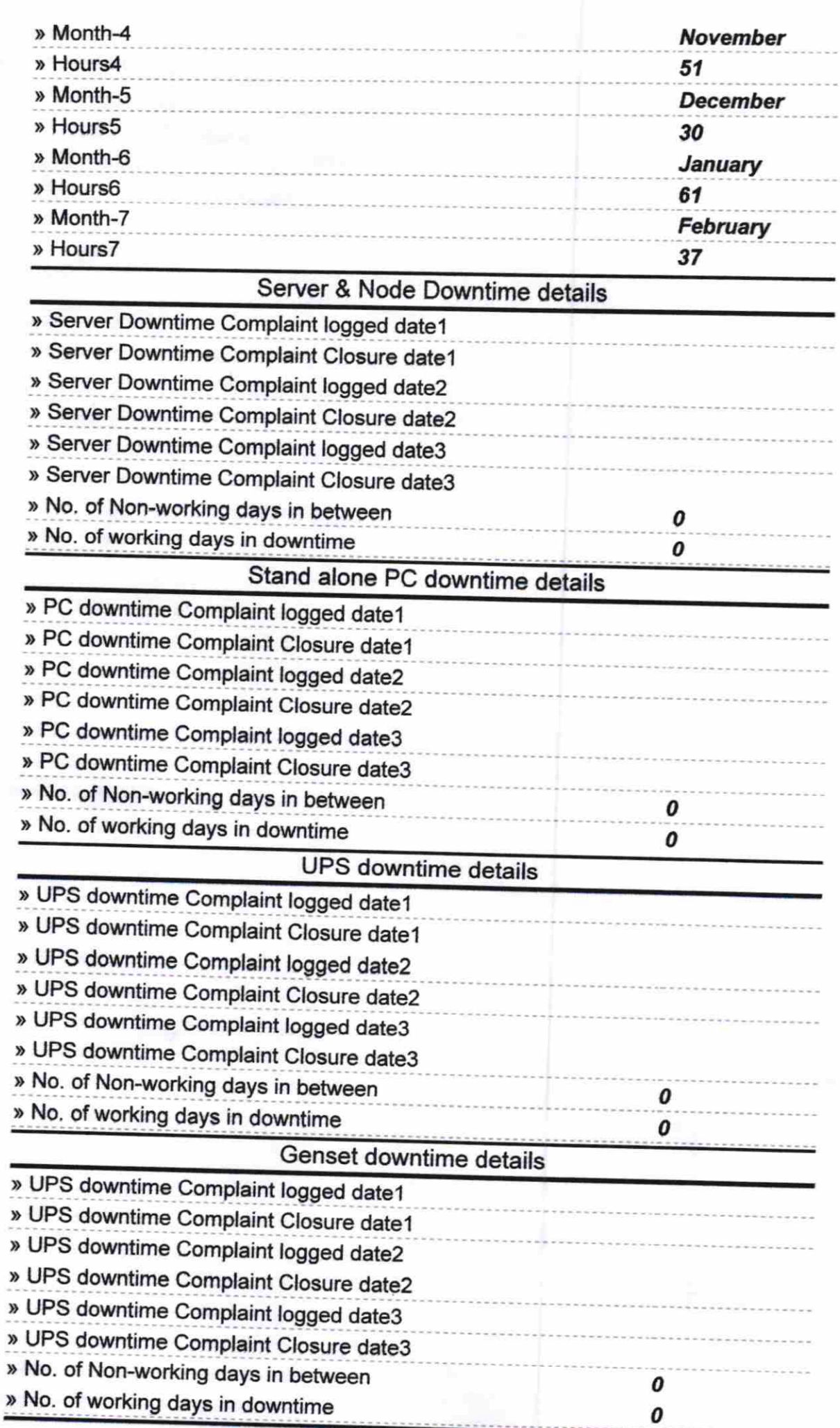

the contract of the contract of the contract of the contract of the contract of

**CONTRACTOR** 

and the control of the control of the control of the control of the control of the control of the control of the control of the control of the control of the control of the control of the control of the control of the cont

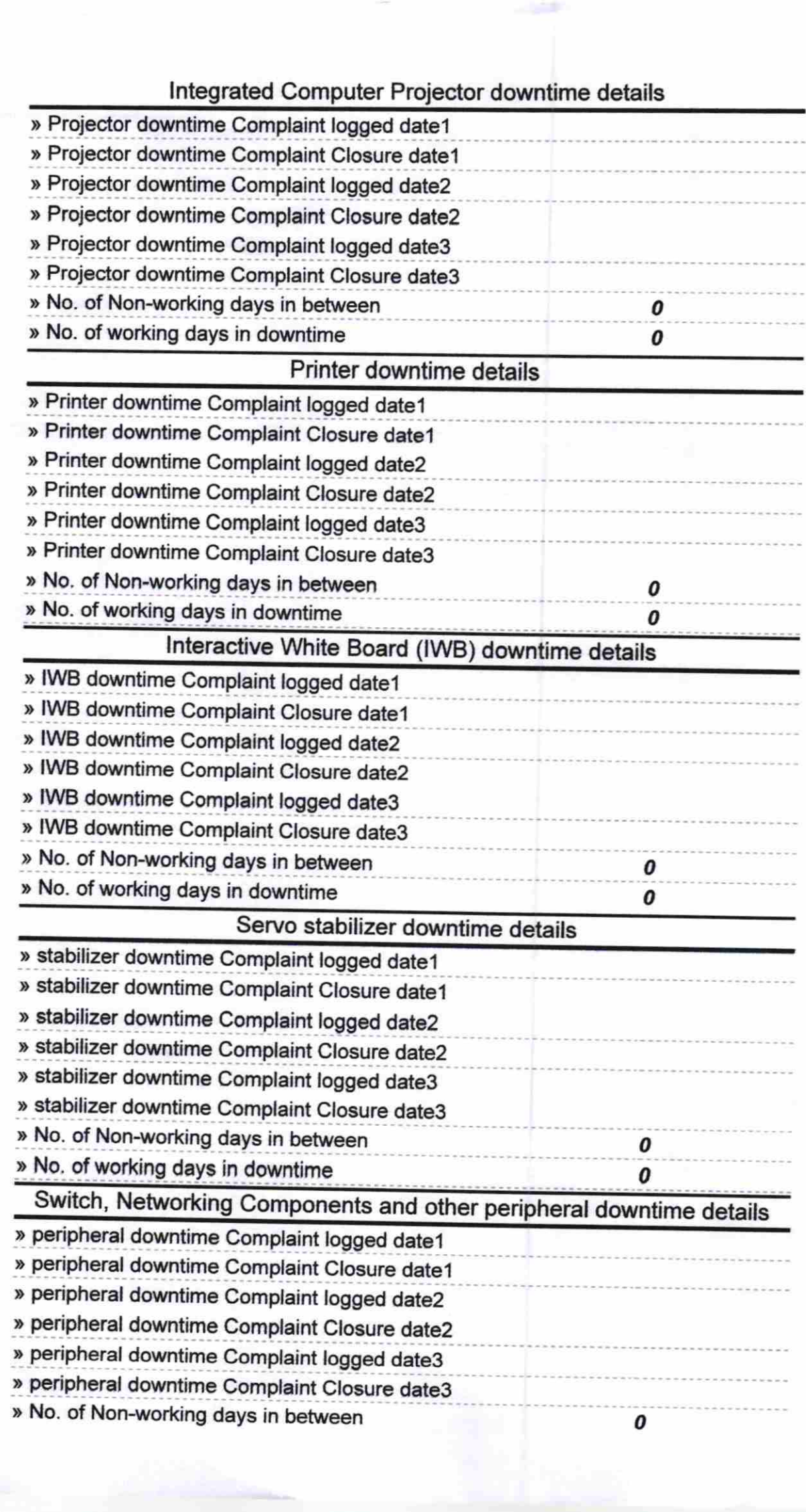

 $\begin{aligned} \mathcal{R} &= -\frac{\tilde{K}}{2} \\ \tilde{K} &= \frac{1}{2} \mathcal{A} \end{aligned}$ 

Soibate Royatsingh

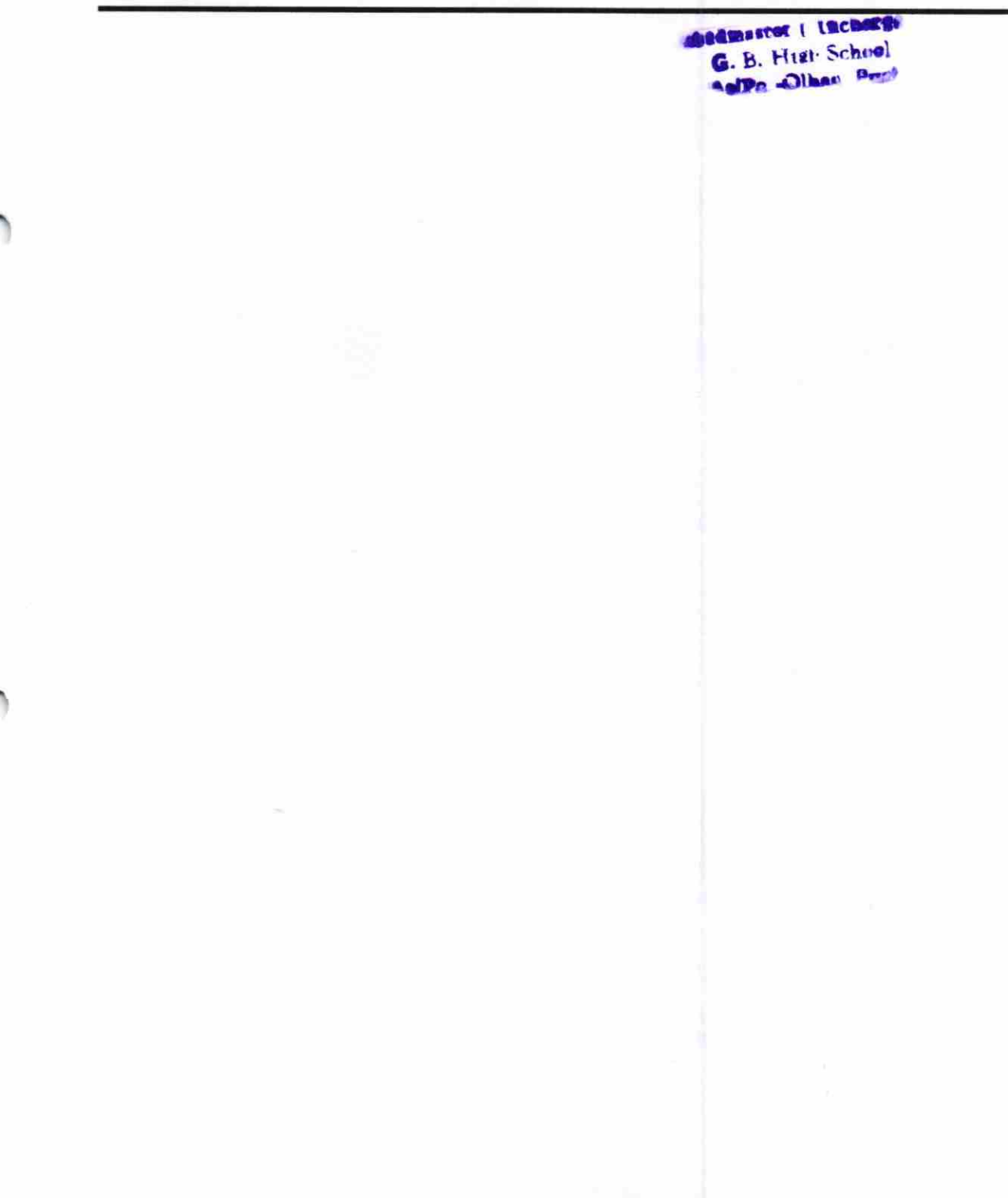